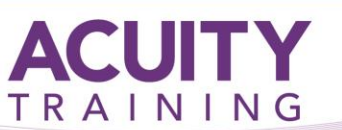

# Crystal Reports - Advanced

# **Crystal Reports Advanced – 2 days**

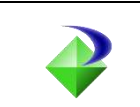

# **Course Objectives**

Students will learn how to create advanced formulas and functions, format reports based on calculation results, use multiple sections, insert sub-reports, use data management features and advanced data access techniques.

# **Prerequisites**

Students should have attended the *Crystal Reports Introduction-Intermediate* course, or have equivalent knowledge, and should preferably have some hands-on experience using Crystal Reports in a working environment.

# **Exercises**

This course is instructor led, involving the utilisation of examples and exercises in a workshop environment.

# **Section Expert**

- Adding and deleting report sections
- Hiding sections
- Closing drill down tab
- Showing sections
- Suppressing sections
- Don't suppress sections
- Suppressing sections conditionally

# **Parameter Fields**

- Parameter fields options; Wildcards, Edit masks
- Static, dynamic and cascading parameter fields

# **Advanced Formulas**

- Formula workshop
- Variables, types and scope
- Multi-pass reporting
- Evaluation Time functions
- Range variables
- For & While Loops

#### **Running Totals**

- Built-in running total options; summary, evaluate and reset
- Creating built-in
- Modifying built-in
- **Delete**
- Manual

# **Report Alerts**

- **Creating**
- Working with
- **Editing**
- Enabling and Disabling
- **Deleting**

# **Working With Sub-Reports**

- Inserting an unrelated sub-report
- Inserting a linked sub-report
- Edit
- Format options
- Using shared variables
- Working with on-demand sub-reports
- Creating custom on-demand captions

# **Working With Charts**

- Types, layout and expert
- Creating and modifying
- Changing chart options
- Formatting Individual chart elements
- Group chart custom changes
- Working with chart templates
- Deleting charts

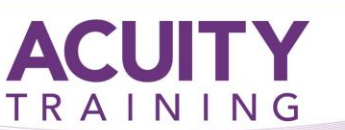

# Crystal Reports - Advanced

# **Working With Maps**

- Types and layouts
- Creating and working with maps
- Modifying and deleting maps

# **SQL Queries**

- **•** Overview
- SQL Queries; server side processing, clauses, statements, rules
- Creating a report using a SQL query
- Editing a SQL command
- Working with the Group By clause
- Creating, editing and deleting a SQL expression field

#### **Report Processing**

- Report Performance Information
- Server-side processing
- Verify database
- Mapping fields
- Working with the Workbench